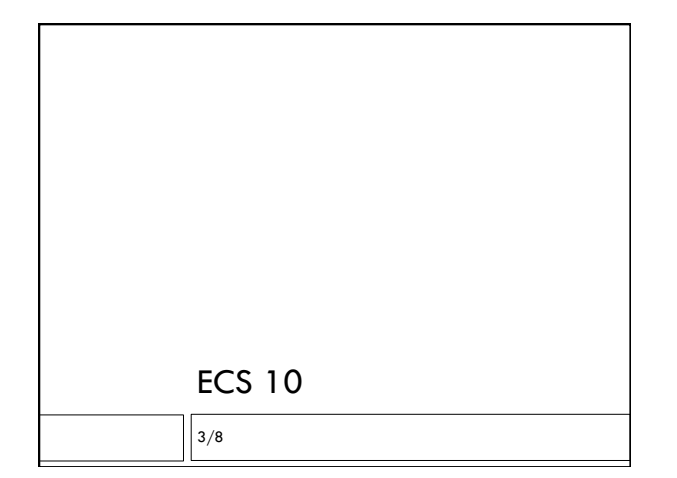

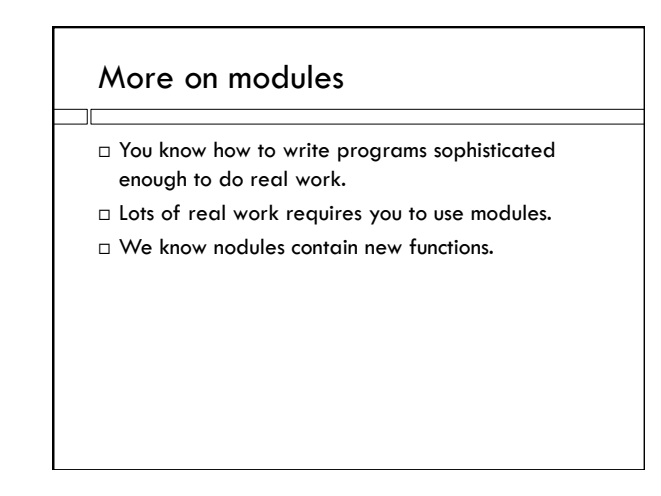

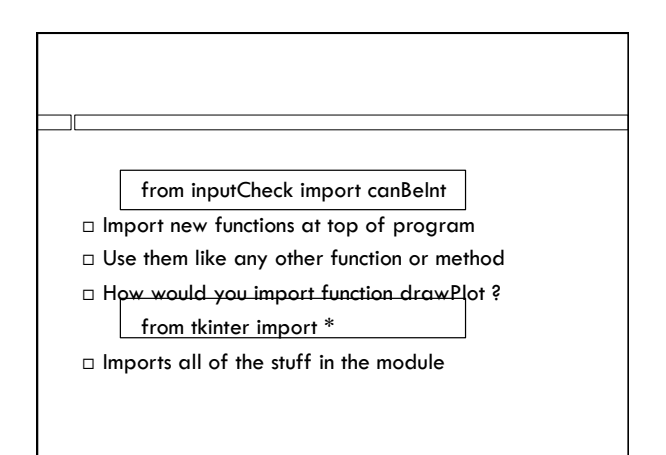

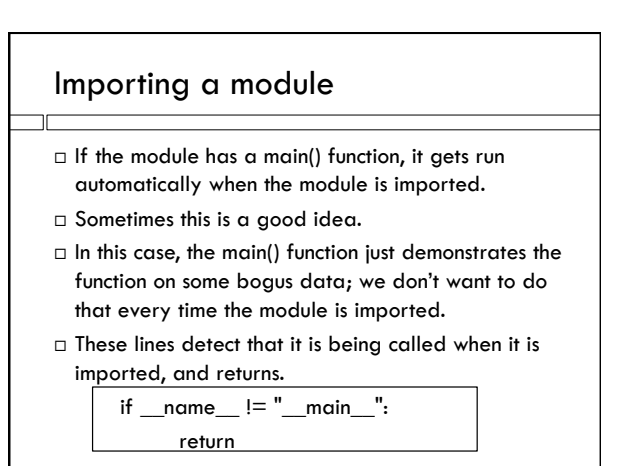

#### Classes

- Modules also usually contain new data types!
- $\square$  These are called classes.
- $\Box$  It's important to know a little bit about classes to use modules.

# Example: the tkinter module

- Used to define Graphical User Interfaces (one of many).
- GUI modules unfortunately always seem complicated.
- $\Box$  Let's make a window.

#### Classes

- A **class** is like a new data type.
- Classes are most often added by modules. The tkinter module adds the Tk class (among others)
- An **object** in Python is any data item.

root  $=$  tk.Tk()

- $\Box$  Creates an object which is an instance of class Tk, and puts it into variable root.
- □ Kind of like an "object of type Tk" but with different jargon.

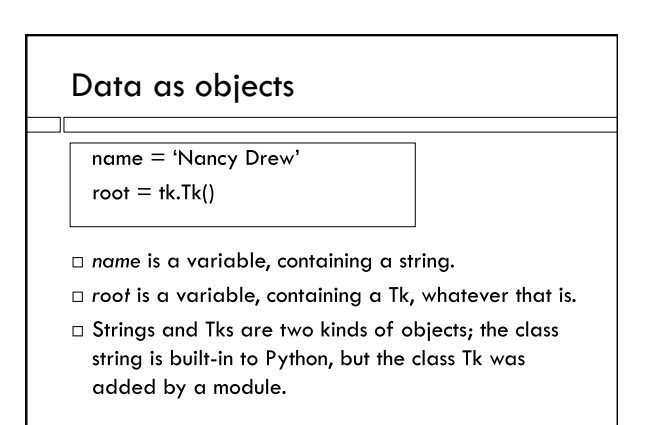

#### Instance

- $\Box$  There can be lots of objects of type string in a program, and similarly lots of objects of type Tk.
- Each object is an **instance** of its class.

# Factory Functions Create instances of the class. Often these are the only functions (as opposed to methods) in the module. root  $=$  tk.Tk()

# **Methods**

- □ Any function that works only with an object of a particular class is given as a method.
- $\Box$  This is the difference between a function and a method – methods are functions that belong to specific kinds of objects.

 root.title("cute little window") root.geometry("200x100")

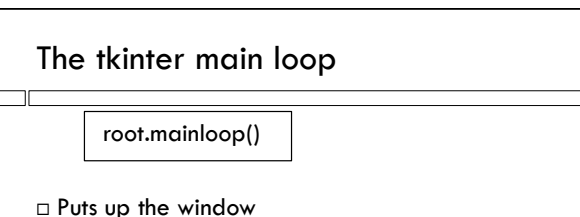

- Stays in this function until something happens to the window.
- $\Box$  So far, this is just killing the window. But soon we will have buttons!

### The canvas object

- Put a "sketchpad" in our window, so we can draw some graphics.
- c = Canvas(root, width=600,height=400,bg ='white')
- $\Box$  A canvas object one of the possible GUI features.
- Attached to the root window. canvas.grid(column=0, row=0)
- Where exactly it goes in root window (fills it up).

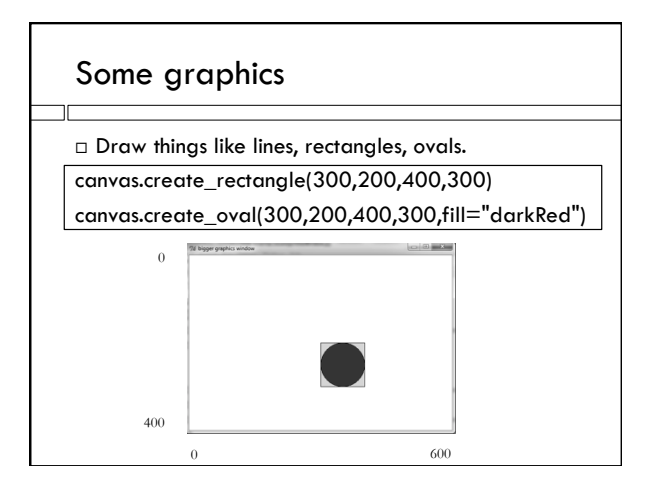

#### Lines

canvas.create\_line(100,y,105,y, width=2)

 $\Box$  From  $(x,y)$  point to another  $(x,y)$  point

dataList = [ (20,40), (30, 50), (50, 100) ] canvas.create\_line(dataList, fill='black')

 $\square$  Connects all of the point tuples in the input list

# The drawPlot function

- Uses the canvas
- Draws the axes as lines

## Object Oriented Programming

- $\Box$  A philosophy about how to organize programs.
- $\Box$  Keep data organized into objects, along with methods to use or modify that data.
- Many languages, including Python, have a lot of syntactic sugar to make object oriented programming easier.
- Lots of modules are organized as collections of classes.

## The future

 If you go on to use Python, you'll use a lot of modules that have classes in them.